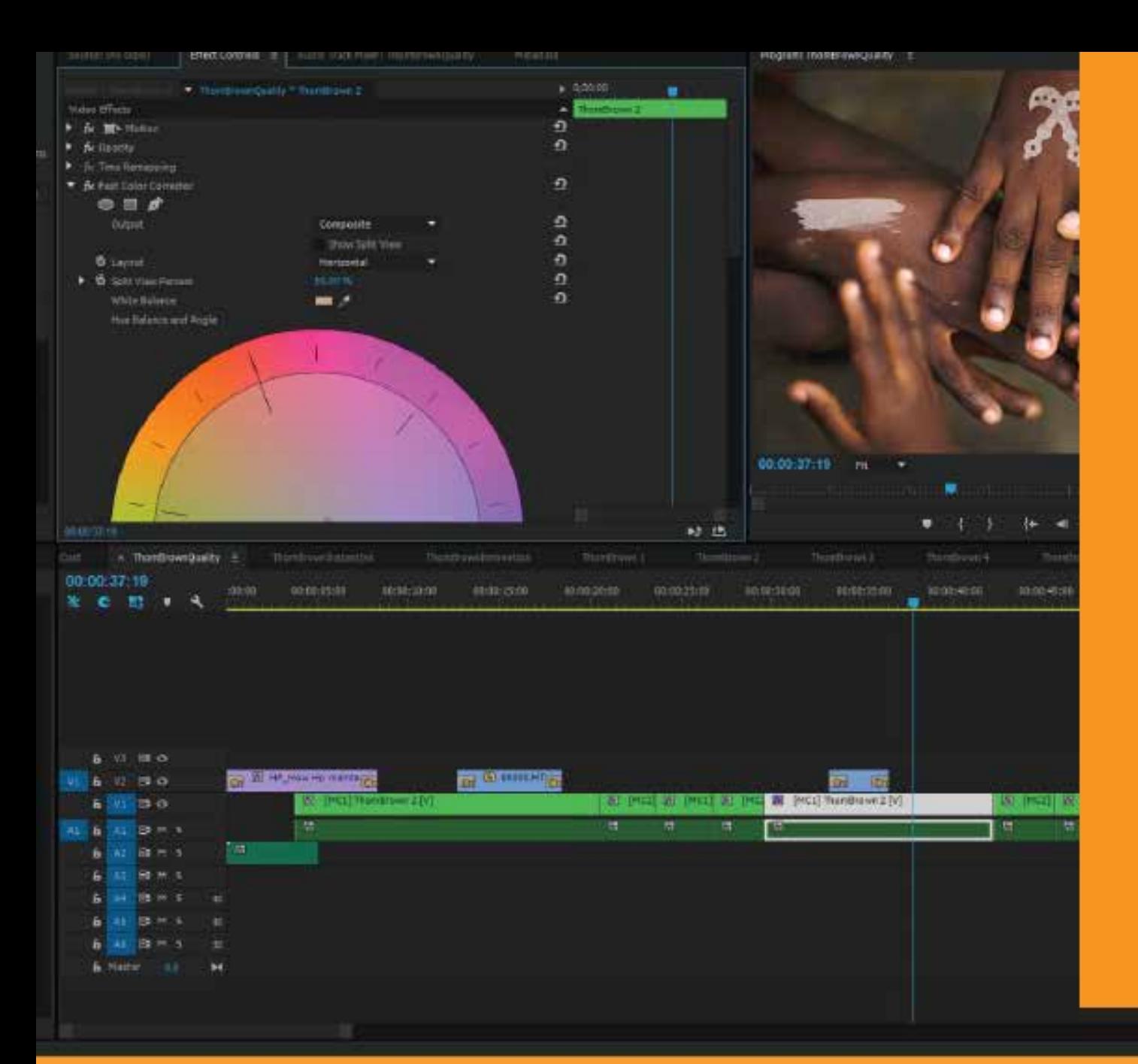

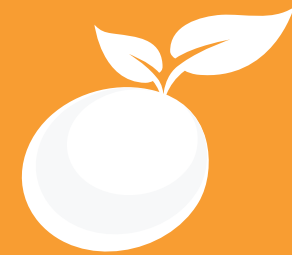

### **VIDEO EDITING BROCHURE**

www.orangevfx.com/training training@orangevfx.com.

Training Centre +234-814-771-9409

Orange VFX Production, 36 Ajose Street, Off Olatilewa Street,Lawanson, Surulere, Lagos, Nigeria. 31 January 2024

All published prices and syllabi are subject to change without prior notice. In such circumstances where we have to cancel, you will be given as much notice as possible and either a free transfer to another course date or a full refund of fees paid. Bookings may be made online, by email, or by phone and must be confirmed in writing upon request. Please quote purchase order numbers where applicable. Student cancellation must be made in writing and received by Orange VFX Training and may attract an additional charge. Read the terms and conditions here.

# Contents

Section #1. Welcome Letter

Section #2. About the Video Editing Course

Section #3. System Requirements

Section #4. Course Outline

Section #5. Sample Student Work

Section #6. Contact US

At Orange Seed Initiative, our vision is to create, inspire and empower the next generation of digital content creators in Africa. Through our objective to yearly train 1000 youth, we aspire to bridge the knowledge and skill gap in digital content creation whilst building team spirit, confidence and the right attitude amongst youth.

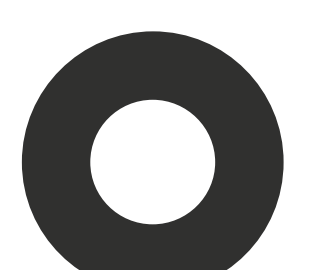

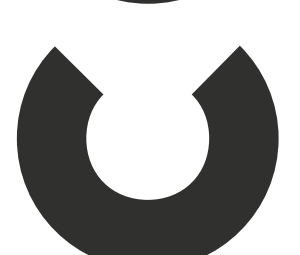

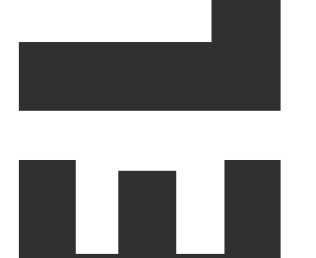

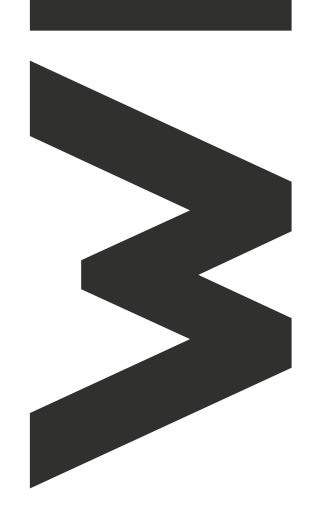

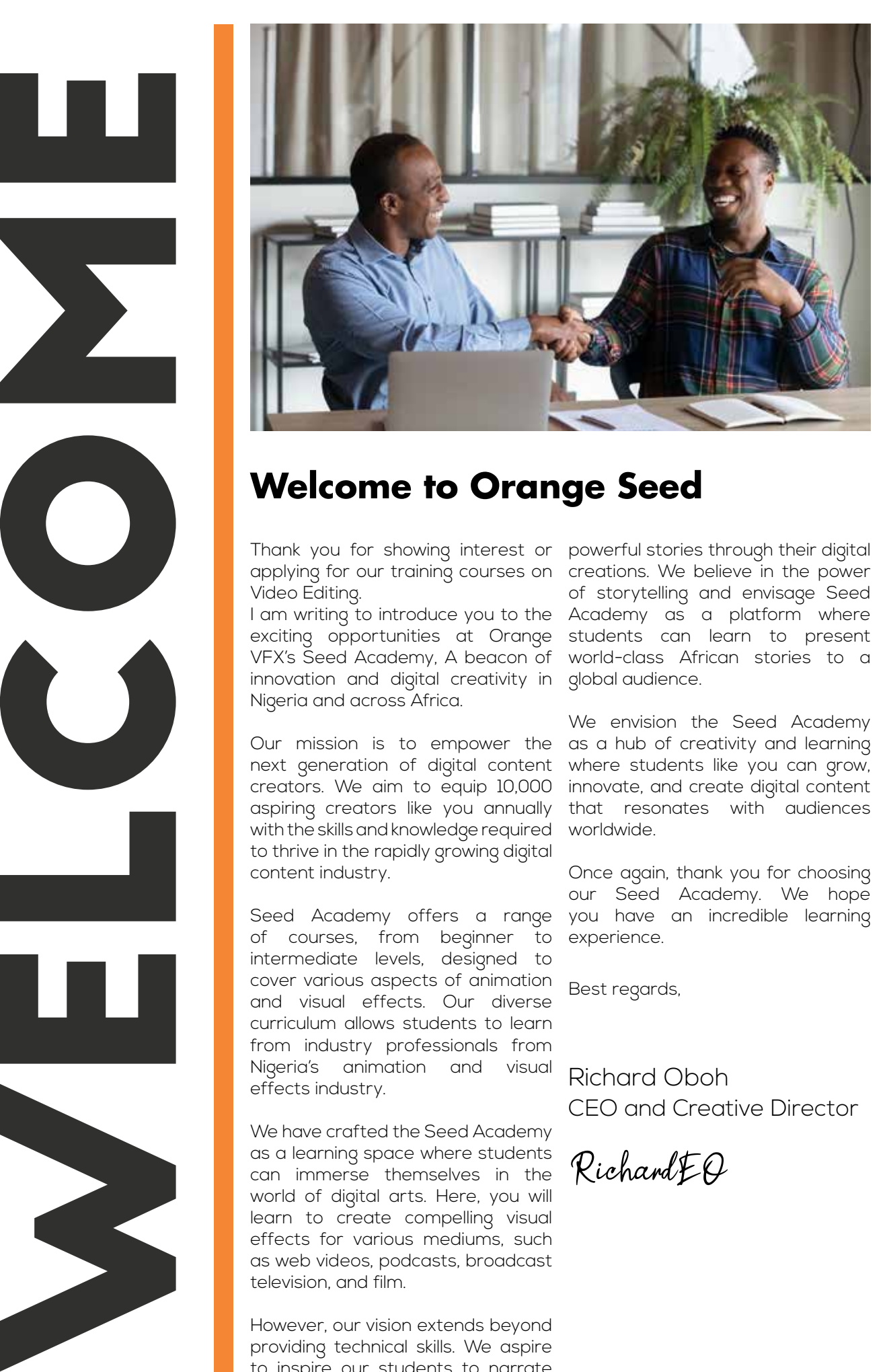

Video Editing.

I am writing to introduce you to the Academy as a platform where exciting opportunities at Orange students can learn to present VFX's Seed Academy, A beacon of world-class African stories to a innovation and digital creativity in global audience. Nigeria and across Africa.

Our mission is to empower the as a hub of creativity and learning next generation of digital content where students like you can grow, creators. We aim to equip 10,000 aspiring creators like you annually with the skills and knowledge required to thrive in the rapidly growing digital content industry.

Seed Academy offers a range of courses, from beginner to intermediate levels, designed to cover various aspects of animation and visual effects. Our diverse curriculum allows students to learn from industry professionals from Nigeria's animation and visual effects industry.

We have crafted the Seed Academy as a learning space where students can immerse themselves in the world of digital arts. Here, you will learn to create compelling visual effects for various mediums, such as web videos, podcasts, broadcast television, and film.

However, our vision extends beyond providing technical skills. We aspire to inspire our students to narrate

Thank you for showing interest or powerful stories through their digital applying for our training courses on creations. We believe in the power of storytelling and envisage Seed

> We envision the Seed Academy innovate, and create digital content that resonates with audiences worldwide.

> Once again, thank you for choosing our Seed Academy. We hope you have an incredible learning experience.

Best regards,

Richard Oboh CEO and Creative Director

RichardEO

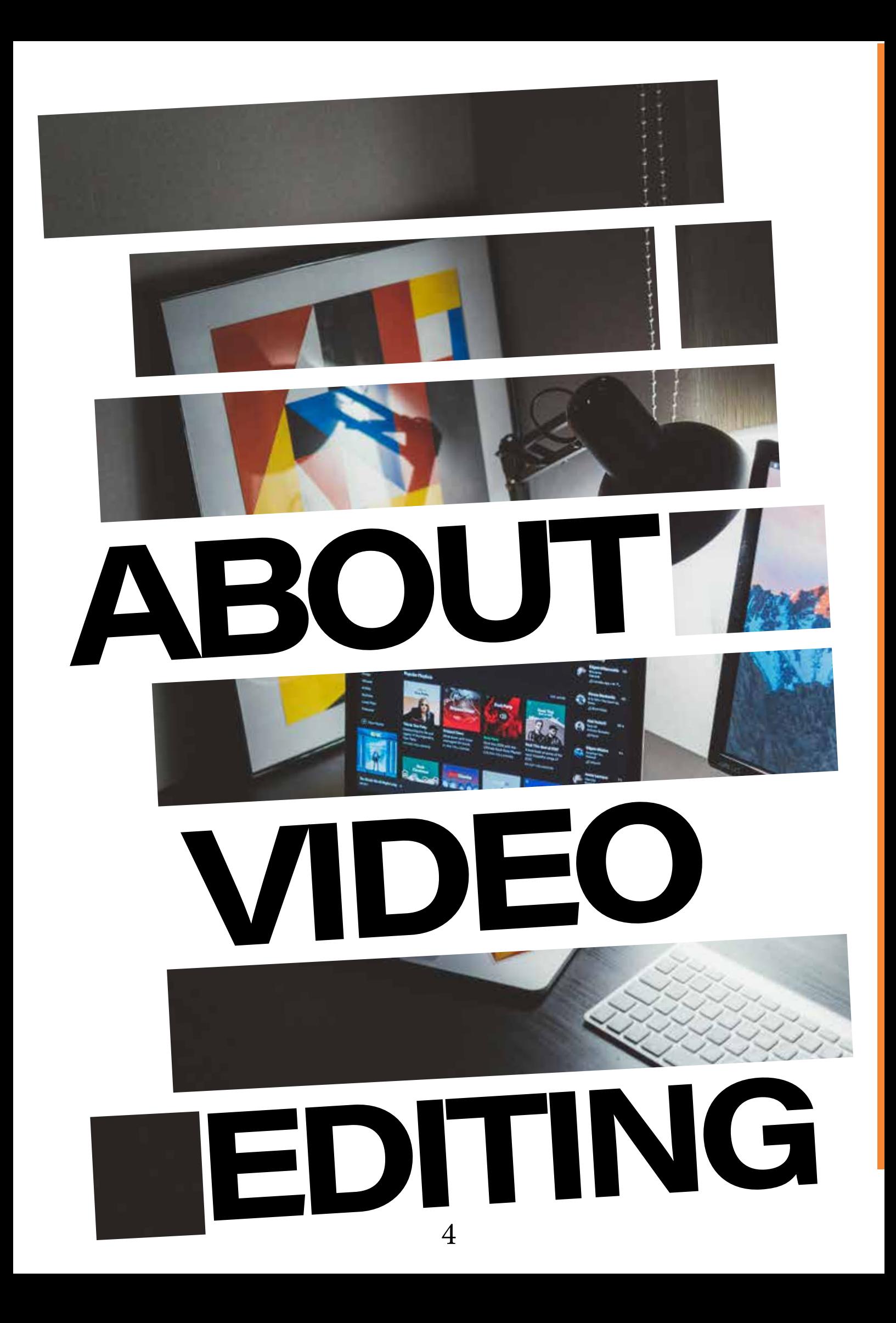

### **Edit Videos like a Pro in 4 Weeks!**

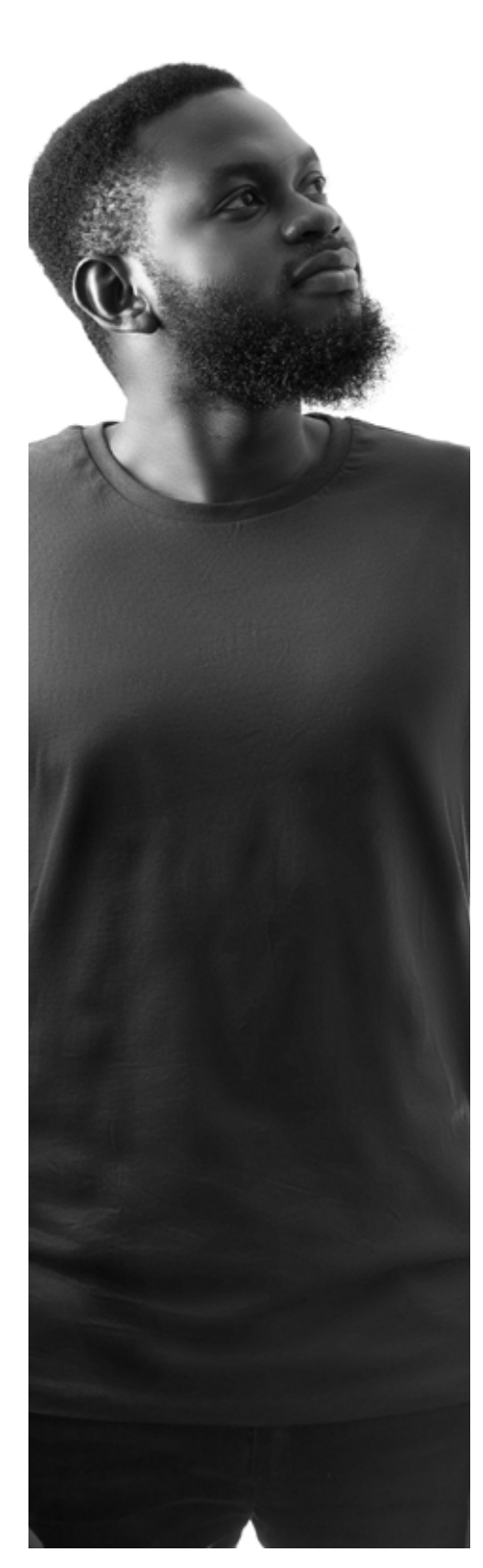

With the growth of digital video editing not just in Lagos but beyond Nigeria over the last few years, professional editing has become a must-have technology for any growing company or individual. Our video editing course with Adobe Premiere Pro covers all the fundamental and comprehensive methods, tools and techniques enabling you to get your message across fast with maximum impact using powerful, flexible editing capabilities. This hands-on Adobe Premiere Pro training course will teach you to perform essential video editing functions, titles, and video and audio effects to a professional standard using Adobe Premiere Pro's powerful advanced features. This Adobe Premiere Pro training course covers video hints and tips, project management issues and compression methods that can make all the difference to your final video production. You will work with dramatic real-world media to learn the practical techniques used daily in editing projects.

### **Who is this course designed for?**

Ready to take your video editing skills to the next level? This course is specifically designed for students who have already grasped the fundamentals of video editing software, like using timelines, transitions, and basic effects. What sets this course apart? Production-Focused Learning: We prioritize a handson approach that mirrors real-world production workflows, giving you practical experience you can use immediately. Industry Insights:

#### **Duration**

**8 weeks + free 30-day** 

**mentorship**

**Price**

**https://orangevfx.com/training/price/**

**Days**

**Mondays to Fridays**

#### **Time**

**Weekdays: 9am-12pm, Saturdays only: 10am-3pm Study Mode Full Time Software Autodesk Maya**

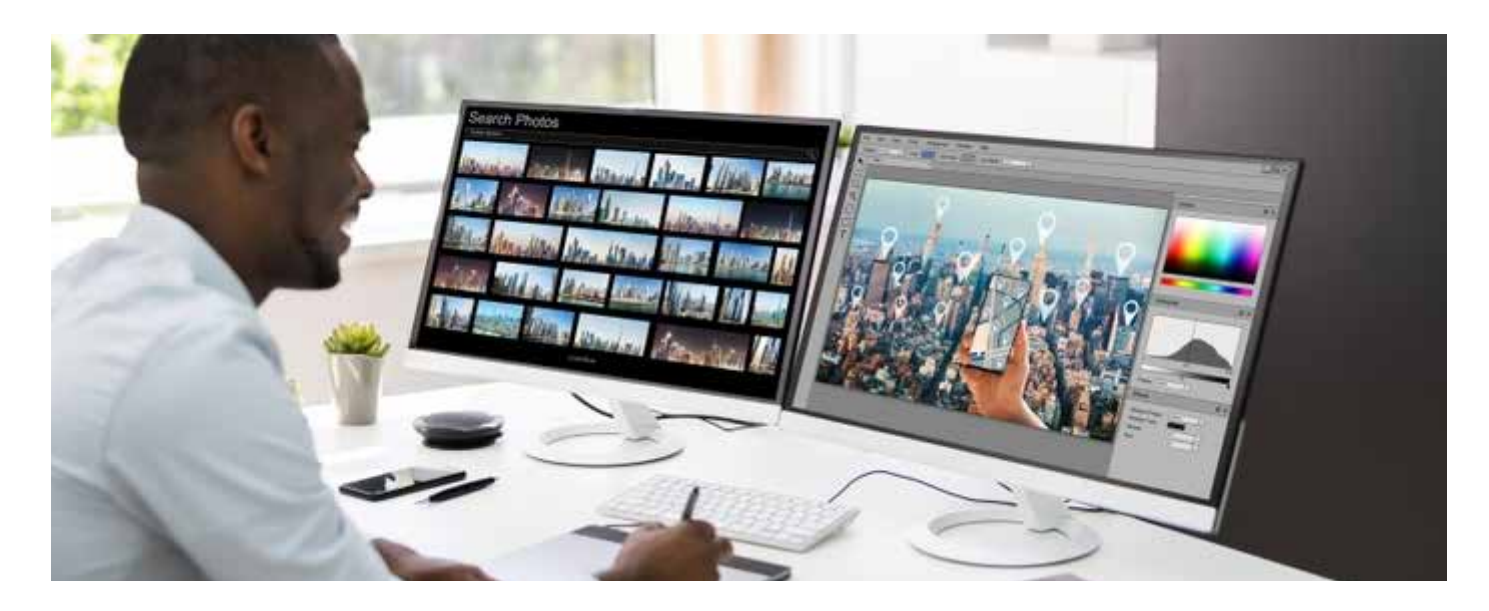

### **System Requirements**

Students should bring their laptops which should meet or exceed the following hardware configurations. · Windows® 11, Windows® 10, Windows® 8 or Windows® 7,

- · 64-bit Intel or AMD multi-core processor
- · 8 GB of RAM minimum 16 GB or higherrecommended)
- · 16 GB of free disk space for installation
- · Qualified hardware-accelerated OpenGL® graphics card

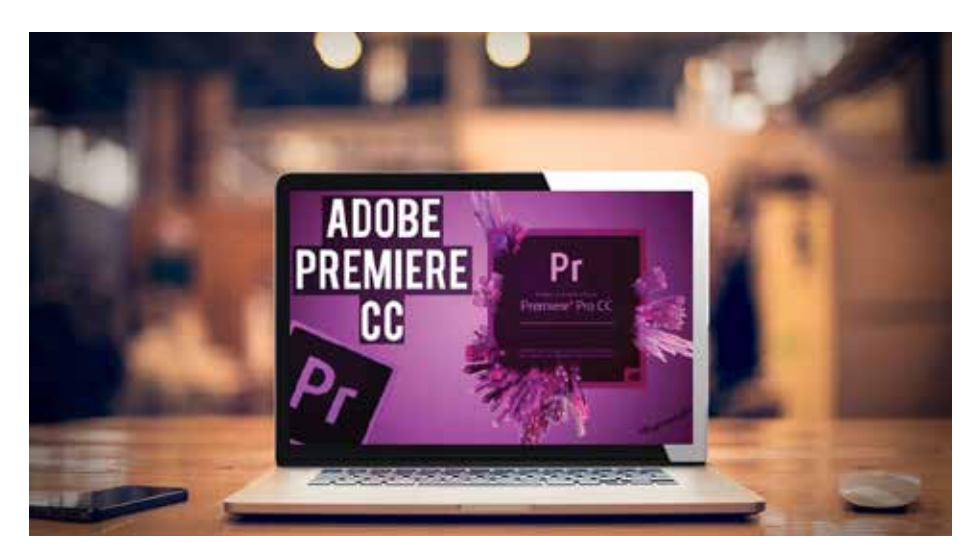

### **General Requirements**

Basic knowledge of the Windows/Mac operating system.

### **Will I get a certificate after training?**

### **Project, Mentorship and Assessment**

Instructors will review and grade the finished piece for their portfolio Final viewing party: Kick back, relax, and watch student reel

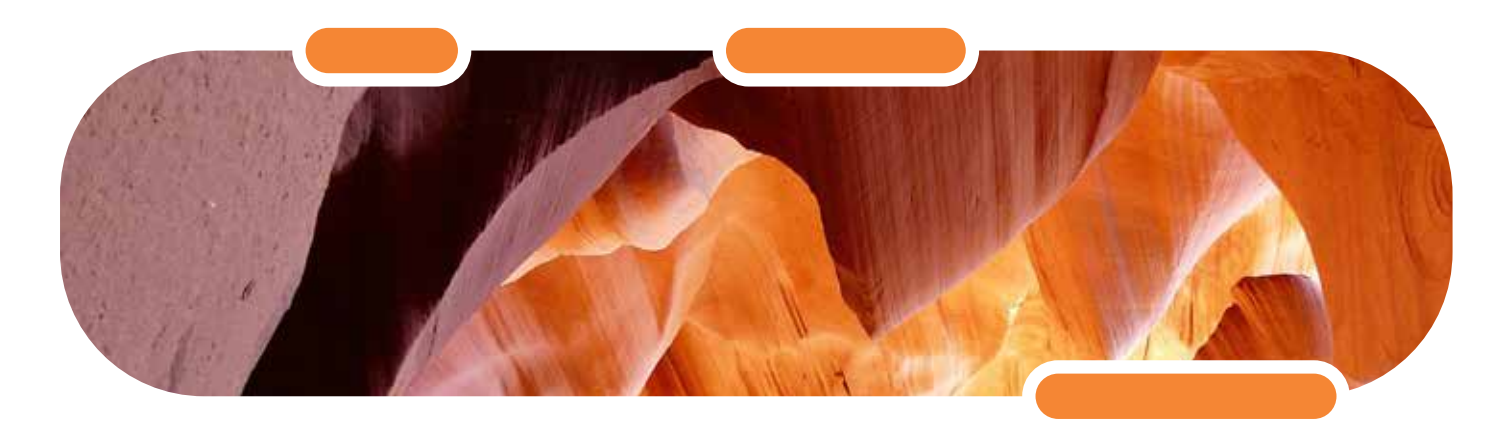

Calling all aspiring storytellers! This comprehensive course is your springboard into the captivating world of video editing, designed specifically for absolute beginners. Embark on a journey where you'll: Master the fundamentals: Grasp the core concepts and philosophies behind video editing software. Conquer your editing software: Effortlessly navigate the interface and unlock the power of your chosen editing program. Bring stories to life: Learn the essential techniques for cutting, trimming, and adding transitions to create captivating narratives. Elevate your visuals: Enhance your videos with effects, titles, and color correction to create a polished and professional look. 

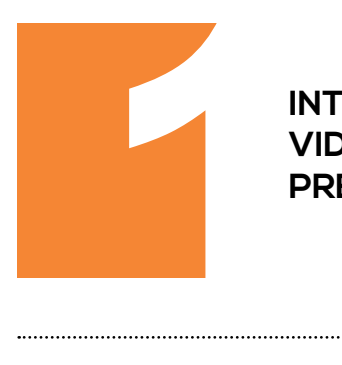

#### **INTRODUCTION TO VIDEO EDITING AND PREMIERE PRO**

The Importance and Role of Video Editing An Overview of Adobe Premiere Pro and its industry use

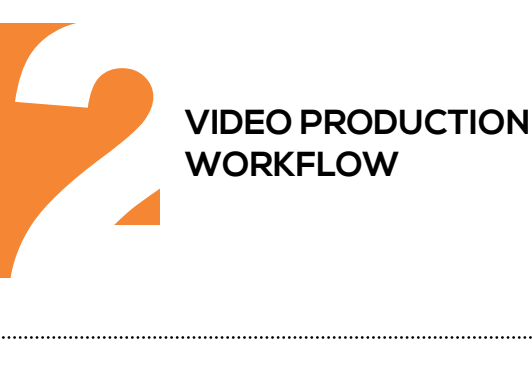

- **An Overview of the Entire Workflow**
- Shooting Footage Tips and Techniques
- **Getting a Feel for Non-Linear Editing**
- Importing Assets Getting Video and Files into a Computer
- Editing Video What It Is All About
- Exporting Projects and Files Sharing Your Finished Work

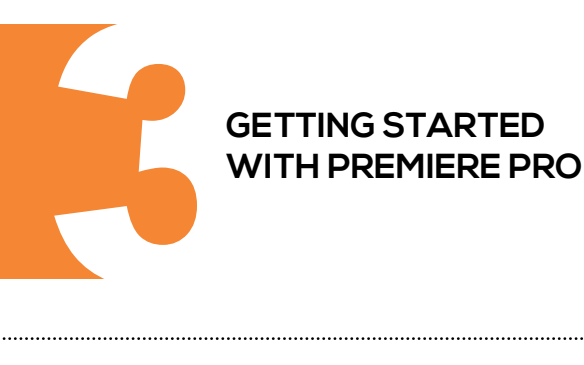

- **Interface, Workspace and Panels**
- **Optimising Your Hardware**
- Adjusting Premiere Pro Preferences and Other **Settings**
- Navigating and Customising the Workspace Your Workspace
- **Customising Your Monitors**
- How to Work With Monitor Overlays Starting and Opening Projects

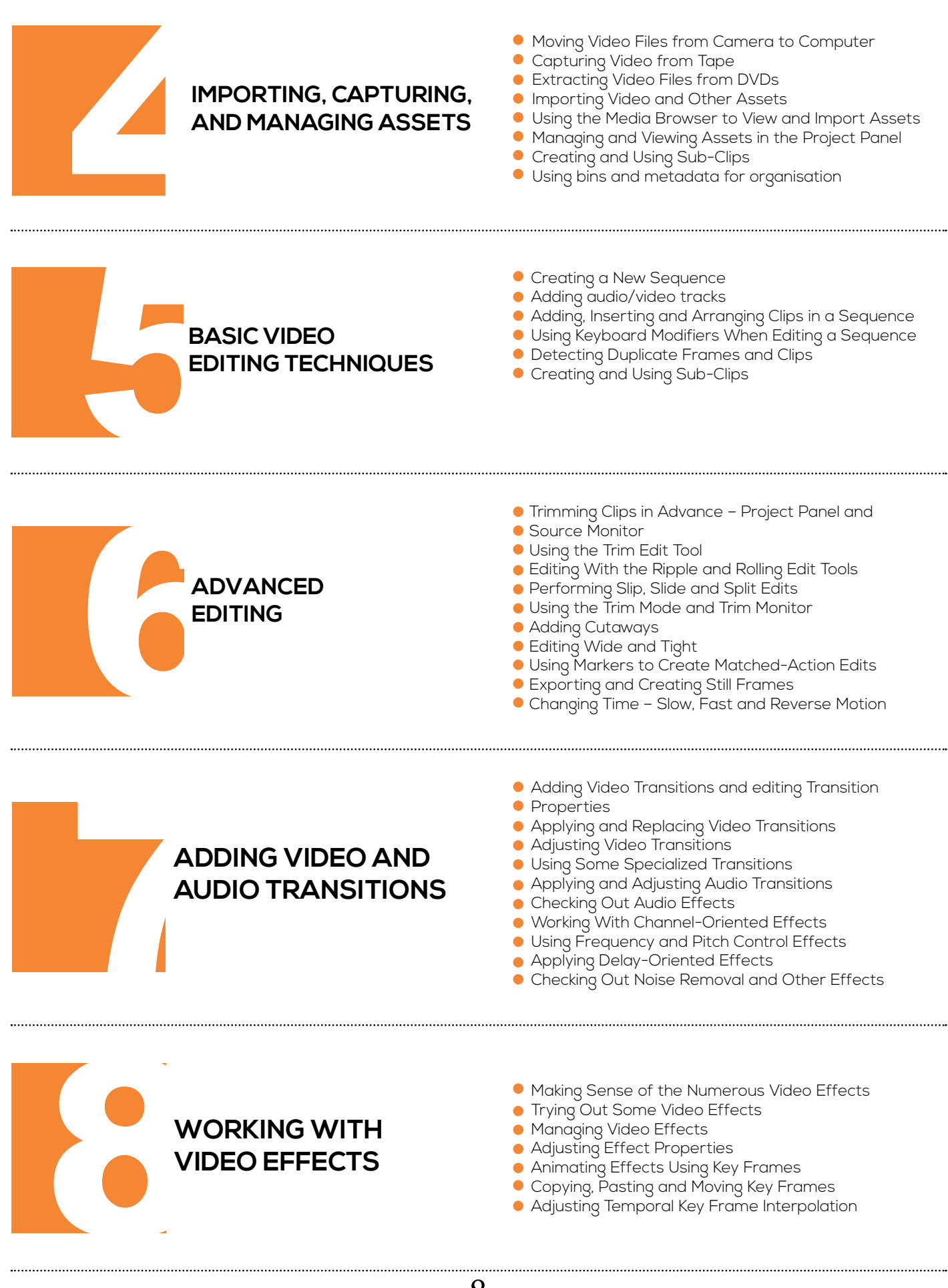

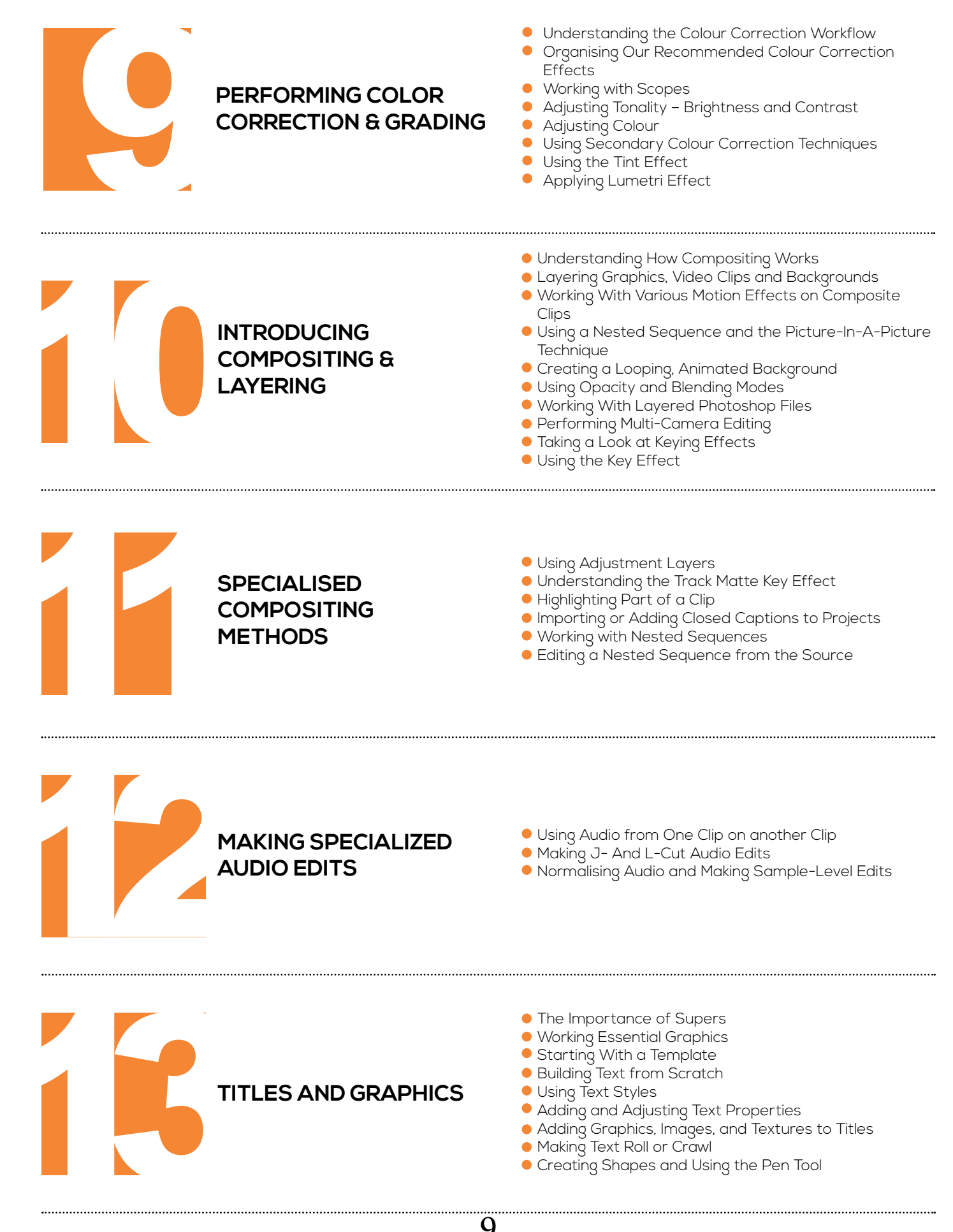

USII<br>TRA<br>MIX **USING THE AUDIO TRACK AND CLIP MIXER**

Working With the Audio Clip Mixer

- Controlling and Automating Track Volume And Panning
- Using Audio Effects in the Mixer
- Recording a Narration or Other Audio
- Outputting Tracks to Submit Tracks

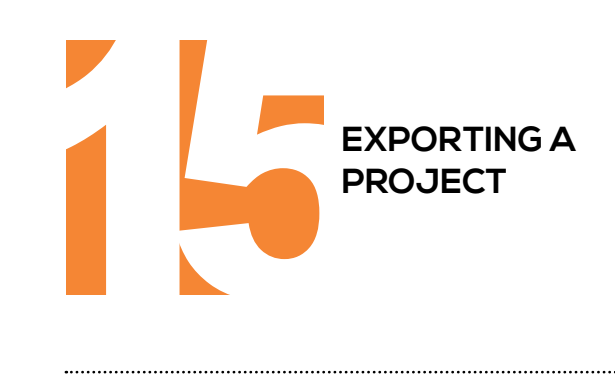

- Using Adjustment Layers
- Understanding the Track Matte Key Effect
- Highlighting Part of a Clip
- Importing or Adding Closed Captions to Projects
- Working with Nested Sequences
- Editing a Nested Sequence from the Source

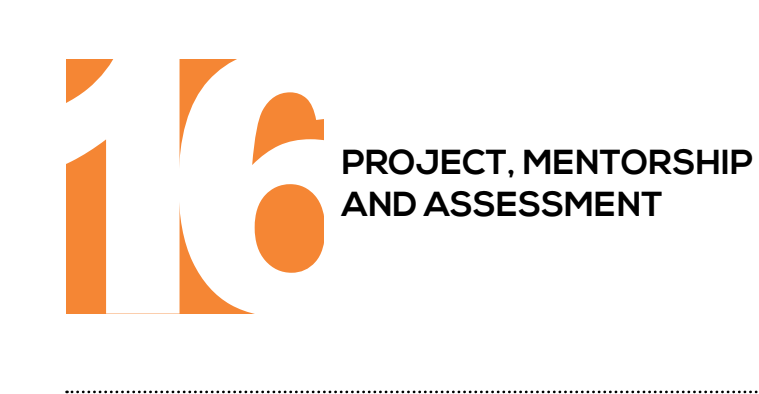

- Using Audio from One Clip on another Clip
- Making J- And L-Cut Audio Edits
- Normalising Audio and Making Sample-Level Edits

# LET'S START **YOUR DREAM**

# **CONTACT**

**Orange VFX HQ,**

**36 Ajose Street, Off Olatilewa Street,Lawanson, Surulere, Lagos, Nigeria**

 **+234.814.771.9409**

11

### **Address Phone Web & Email**

**training@orangevfx.com www.orangevfx.com/training**